<<Photoshop CS >>

- 13 ISBN 9787542734136
- 10 ISBN 754273413X

出版时间:2006-1

页数:334

PDF

更多资源请访问:http://www.tushu007.com

, tushu007.com

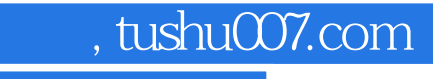

Photoshop CS

Photoshop CS

 $,$  tushu007.com

## <<Photoshop CS

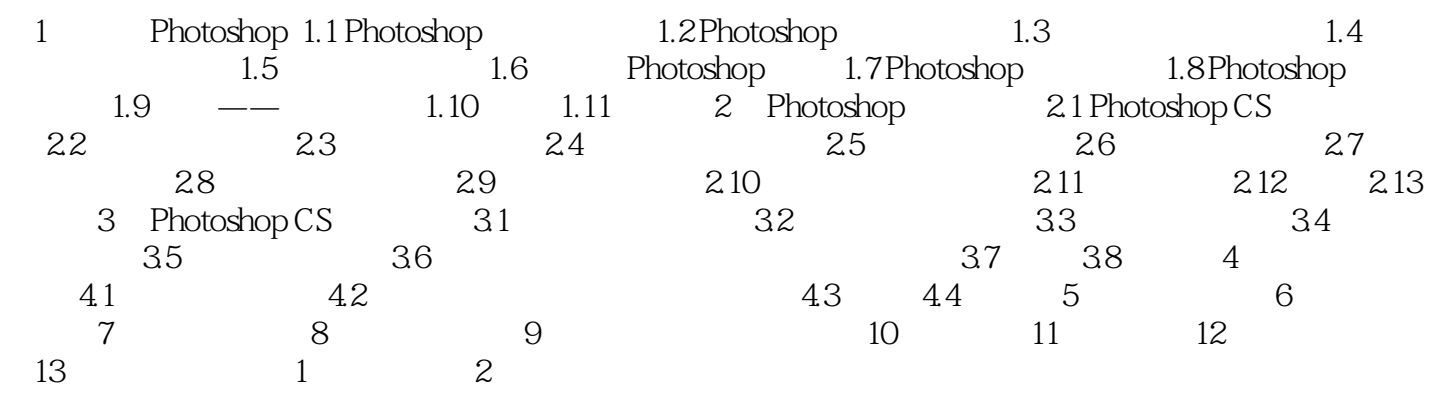

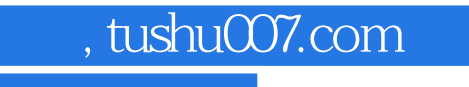

Photoshop CS<br>Photoshop CS

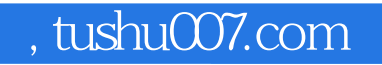

本站所提供下载的PDF图书仅提供预览和简介,请支持正版图书。

更多资源请访问:http://www.tushu007.com